# *6 Rechnen mit Dezimalbrüchen*

# *Dezimalbrüche und Stellenwerttafel*

Noch häufiger als Brüche begegnen uns im täglichen Leben die sogenannten Dezimalbrüche oder Dezimalzahlen ("Kommazahlen"). So kostet ein Liter Milch

beispielsweise 0,89€, eine Tür ist 2,11m hoch und eine Bank bietet ein Darlehen zu 3,1% Zinsen an. Dezimalbrüche sind "alltagstauglicher" als "normale" Brüche, da man mit ihnen in der Regel einfacher rechnen kann. Dezimalbrüche sind eigentlich Brüche, die als Nenner Zehnerpotenzen (10, 100, 1000, …) haben, aber eben in der **Dezimalschreibweise** ("Kommaschreibweise") dargestellt sind. Dazu erweitert man die Stellenwerttafel der natürlichen Zahlen nach rechts um die **Dezimalstellen** Zehntel (z), Hundertstel (h), Tausendstel (t) etc.

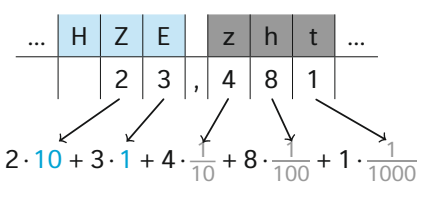

*Stehen rechts von einer Dezimalenstelle nur noch Nullen, dürfen diese auch weggelassen werden. Beispiel: 2,350 <sup>00</sup> <sup>=</sup> 2,35.*

# *Dezimalbrüche in Brüche umwandeln*

Mithilfe der Stellenwerttafel lässt sich jeder (endliche) Dezimalbruch leicht in einen Bruch umwandeln. Die letzte Dezimalstelle bestimmt den Nenner des Bruches. Im Beispiel oben (23,481) sind es Tausendstel. Die Zahlen vor dem Komma sind ganze Zahlen. Umgewandelt in einen Bruch (bzw. gemischte Zahl) heißt die Zahl an Belepier Been (29,191) eine de Telebeneden Die Beihen von dem Nehmer<br>ganze Zahlen. Umgewandelt in einen Bruch (bzw. gemischte Zahl) heißt di<br>demnach 23  $\frac{481}{1000}$ . Wenn möglich, muss man den Bruch dann noch kürzen.

demnach 23 $\frac{481}{1000}$ . Wenn möglich, muss man den B<br>*Beispiel 1:* a) 0,25 =  $\frac{25}{100}$  =  $\frac{1}{4}$  b) 1,875 = 1 $\frac{875}{1000}$  = 1 $\frac{7}{8}$  $\frac{7}{8}$  c) 0,64 =  $\frac{64}{100}$  =  $\frac{16}{25}$ 

# *Brüche in Dezimalbrüche umwandeln*

Um einen Bruch in einen Dezimalbruch umzuwandeln, muss man den Bruchstrich durch ein ":" ersetzen und die Division ausrechnen. Dabei können **endliche** oder **unendlich-periodische Dezimalbrüche** entstehen. Entsteht ein periodischer Dezimalbruch bricht man die Division ab und schreibt über die sich periodisch wiederholende(n) Zahl(en) einen Strich.

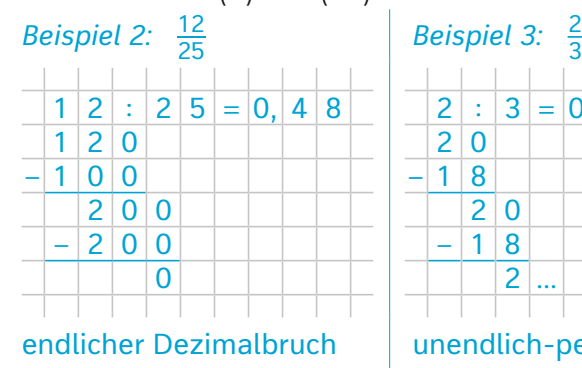

| Beispiel 3: $\frac{2}{3}$ |   |          |                          |  |                      |  |                                     |  |  |  |
|---------------------------|---|----------|--------------------------|--|----------------------|--|-------------------------------------|--|--|--|
|                           |   |          |                          |  | $2$ : 3 = 0, 6 6 6 6 |  |                                     |  |  |  |
|                           | 2 | $\Omega$ |                          |  |                      |  | $=$ $\overline{0}$ , $\overline{6}$ |  |  |  |
|                           |   | 8        |                          |  |                      |  |                                     |  |  |  |
|                           |   | 2        | $\Omega$                 |  |                      |  |                                     |  |  |  |
|                           |   |          | 8                        |  |                      |  |                                     |  |  |  |
|                           |   |          | $\overline{\mathcal{L}}$ |  |                      |  |                                     |  |  |  |
|                           |   |          |                          |  |                      |  |                                     |  |  |  |
| unendlich-periodischer    |   |          |                          |  |                      |  |                                     |  |  |  |

Dezimalbruch

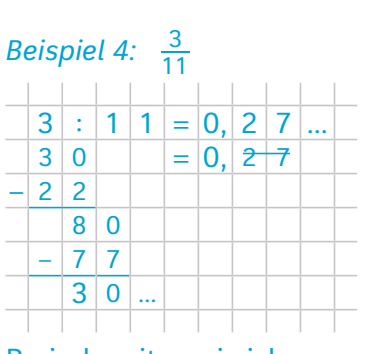

Periode mit zwei sich wiederholenden Zahlen.

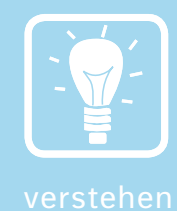

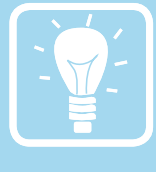

Brüche mit Zehnerpotenzen im Nenner lassen sich leicht in Dezimalbrüche umschreiben, da bei einer Division durch 10 (100, 1000, …) die Dezimalzahl 1 (2, 3, …) Dezimalstellen haben muss.

(2, 3, ...) Dezimalstellen haben muss.<br>*Beispiel 5:* a)  $\frac{3}{10}$  = 3:10 = 0,3 b)  $\frac{27}{100}$  = 0,27 c)  $\frac{45}{1000}$  = 0,045

Es kann daher von Vorteil sein, einen Bruch auf den Nenner 10, 100, 1000, … zu erweitern.

**Beispiel 6:** a)  $\frac{3}{5} = \frac{6}{10} = 0,6$  b)  $\frac{12}{25} = \frac{48}{100} = 0,48$ *Beispiel 6:* a)  $\frac{3}{5}$  =  $\cdot$ <br>c)  $\frac{5}{8}$  =  $\frac{625}{1000}$  = 0,625

*Das geht mit allen Brüchen, deren Nenner nur die Teiler 2 oder 5 hat.*

## *Größenvergleich von Dezimalbrüchen*

Dezimalbrüche vergleicht man, in dem man von links nach rechts die Ziffern miteinander vergleicht. Derjenige Dezimalbruch, der an der gleichen Stelle zuerst

eine größere Ziffer hat, ist der größere.

*Beispiel 7:* 24,20137 > 24,20128, da sich die beiden Zahlen erst in der

4. Dezimalstelle unterscheiden und

3 größer ist als 2.

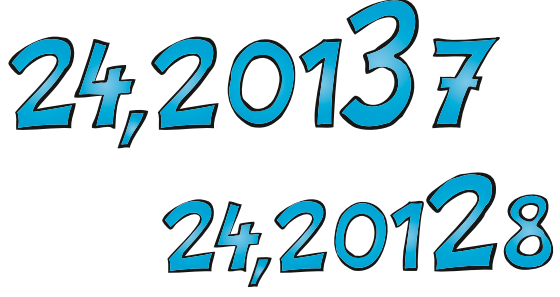

# *Dezimalbrüche runden*

Dezimalbrüche sind oftmals Maßzahlen bestimmter Maßeinheiten. Dabei genügt es meist, die Maßzahl auf 1 bis 3 Dezimalstellen genau zu kennen. Es ist daher sinnvoll, Dezimalbrüche mit vielen Dezimalstellen zu **runden**, d.h. einen Näherungswert zu bilden. Zunächst muss man festlegen, auf welche Dezimalstelle gerundet werden soll. Anschließend betrachtet man diejenige Ziffer, die auf die zu rundende Dezimalstelle folgt.

Ist dies die Ziffer 0, 1, 2, 3, 4, so wird **abgerundet**, man lässt die Ziffern hinter der entsprechenden Stelle weg.

Ist die Ziffer 5, 6, 7, 8, 9, so wird **aufgerundet**, die Zahl an der entsprechenden Stelle wird um 1 erhöht. Muss dabei die Ziffer 9 aufgerundet werden, wird daraus eine 0 und die Ziffer links davon wird um 1 erhöht.

*Beispiel 8:* Der Dezimalbruch 19,845 soll gerundet werden auf die

- Zehnerstelle (Z): **1**9,845 ≈ **2**0 9: aufrunden → **1** auf **2** erhöhen
	-
- Einerstelle (E): 1**9**,845 ≈ **20** 8: aufrunden → **9** auf **10** erhöhen
- 
- 
- Zehntelstelle (z): 19,**8**45 ≈ 19,**8** 4: abrunden → **8** bleibt
	-

– Hundertstelstelle (h): 19,8**4**5 ≈ 19,8**5** 5: aufrunden → **4** auf **5** erhöhen *Beispiel 9:* Kontrolliere eine Rechnung, z.B. 1,08 + 25,625 – 2,407 = 24,298, durch eine **Überschlagsrechnung** mit gerundeten Zahlen:

 $1,1 + 25,6 - 2,4 = 24,3$  und  $24,298 \approx 24,3$ 

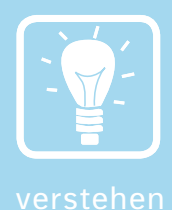

# *Addition und Subtraktion von Dezimalbrüchen*

Zum Addieren und Subtrahieren von Dezimalbrüchen schreibt man diese so untereinander, dass Komma unter Komma steht. Unbesetzte Dezimalstellen füllt man mit Nullen auf und addiert bzw. subtrahiert dann von rechts nach links. Im Ergebnis setzt man das Komma so, dass es unter den anderen Kommas steht. Sollen von einer Zahl mehrere Dezimalbrüche subtrahiert werden, kann man zunächst alle, die subtrahiert werden sollen, addieren und das Ergebnis von der Zahl abziehen.

#### *Beispiel 10:*

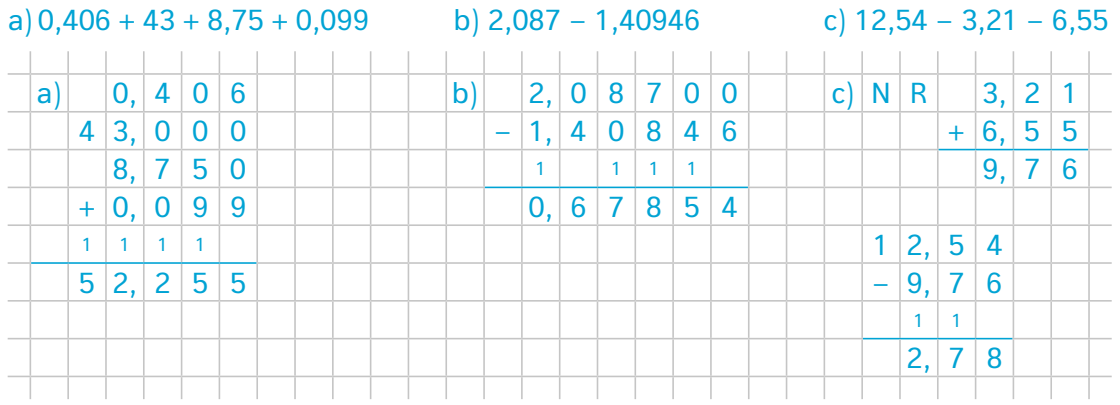

Um Dezimalzahlen im Kopf zu addieren oder zu subtrahieren, kann man alle Kommas so weit nach rechts verschieben, bis alle Summanden ganzzahlig sind. Nach der Rechnung muss diese Verschiebung wieder rückgängig gemacht werden. *Beispiel 11:* 

Aufgabe Kopfrechnung

 $0,8+0,6=1,4$  $\overrightarrow{8}$  +  $\overrightarrow{6}$  = 1 4

 $1,4$  +0,28=1,68 1 40+ 28=1 68

0,5 –0,32=0,18 50– 32= 18

# *Multiplikation und Division von Dezimalbrüchen*

Man multipliziert Dezimalbrüche miteinander, indem man zunächst ohne die Kommas zu berücksichtigen rechnet. Anschließend addiert man die Anzahl der Dezimalstellen der Faktoren und trägt im Ergebnis diese Stellen von rechts nach links ab.

#### *Beispiel 12:*

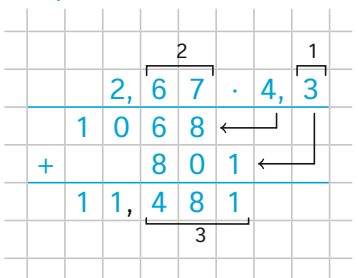

# *Test 1: Umrechnen, vergleichen und runden*

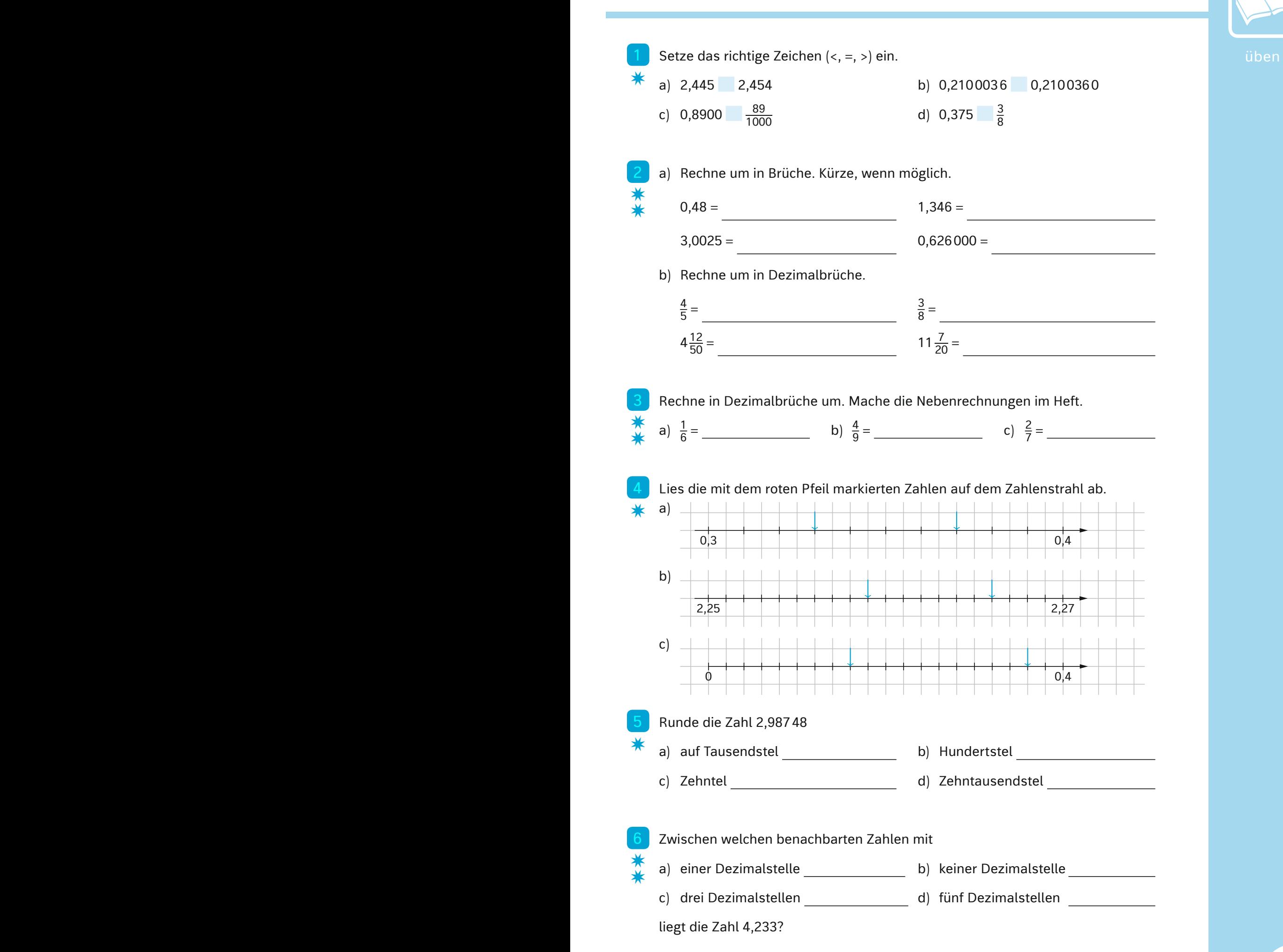

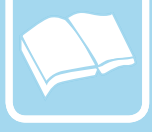

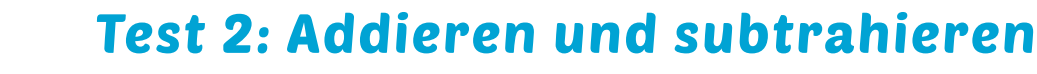

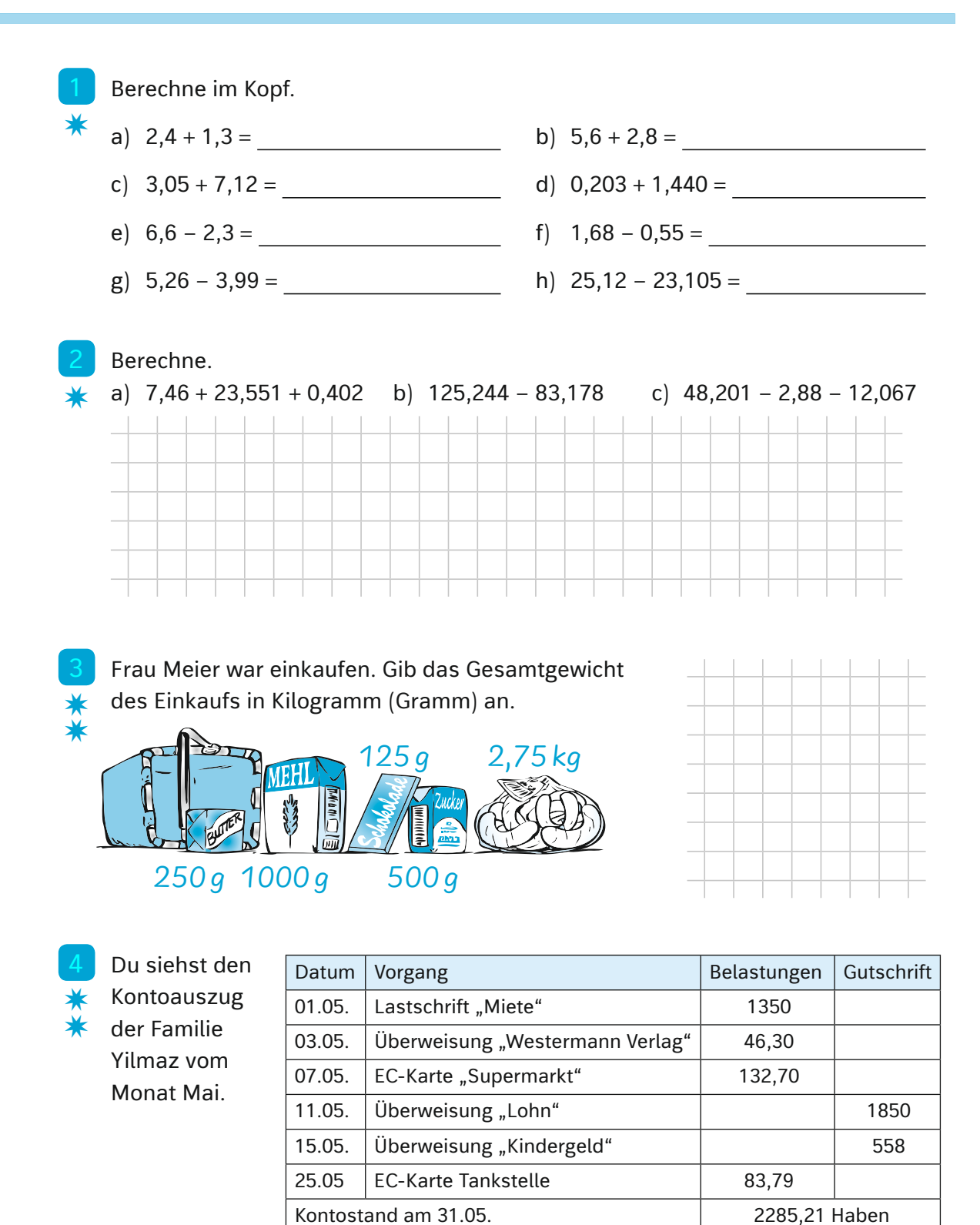

- a) Wie viel wurde im Mai von Familie Yilmaz' Konto abgebucht?
- b) Wie hoch war der Kontostand zu Beginn des Monats?

üben

# *Klassenarbeit Nr. 6*

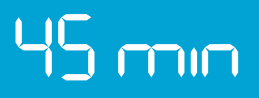

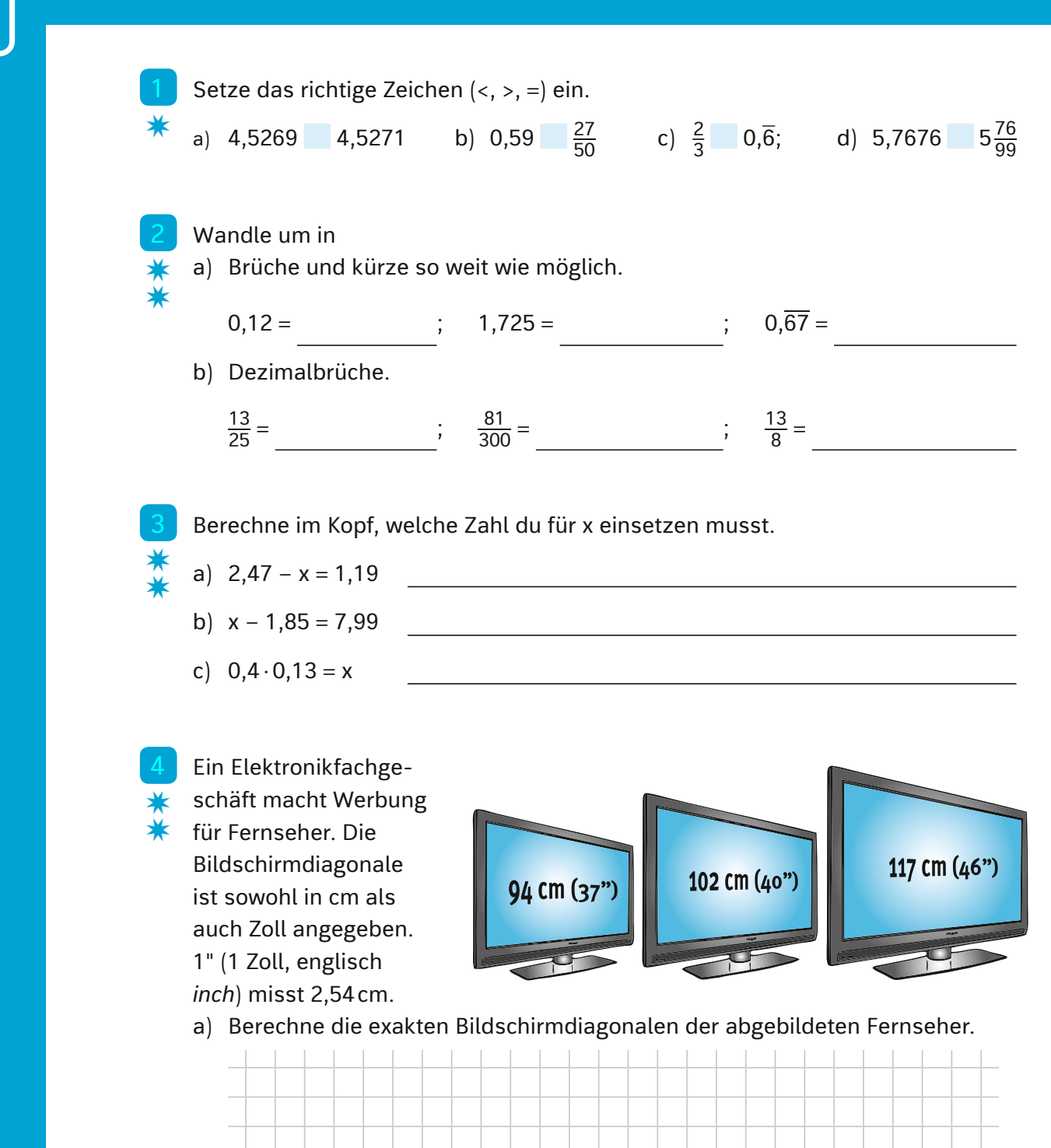

b) Stimmen die Angaben des Elektronikmarktes, wenn man auf ganze Zahlen

*3*

rundet?

können

*2*

*6*

*3*

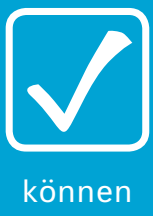

- Pascal glaubt, dass seine Familie
- zuhause ganz besonderes Geschirr ✷
- hat. Er hat nämlich bei drei verschieden großen Tellern den Umfang gemessen und durch den Durchmesser geteilt. Dabei ist ihm etwas aufgefallen. Was? Rechne nach. ✷

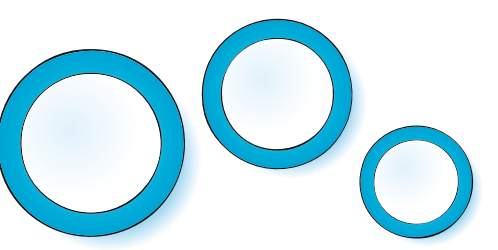

1: Umfang: 78,5cm, Durchmesser: 25cm 2: Umfang: 62,8cm, Durchmesser: 20cm 3: Umfang: 47,1cm, Durchmesser: 15cm

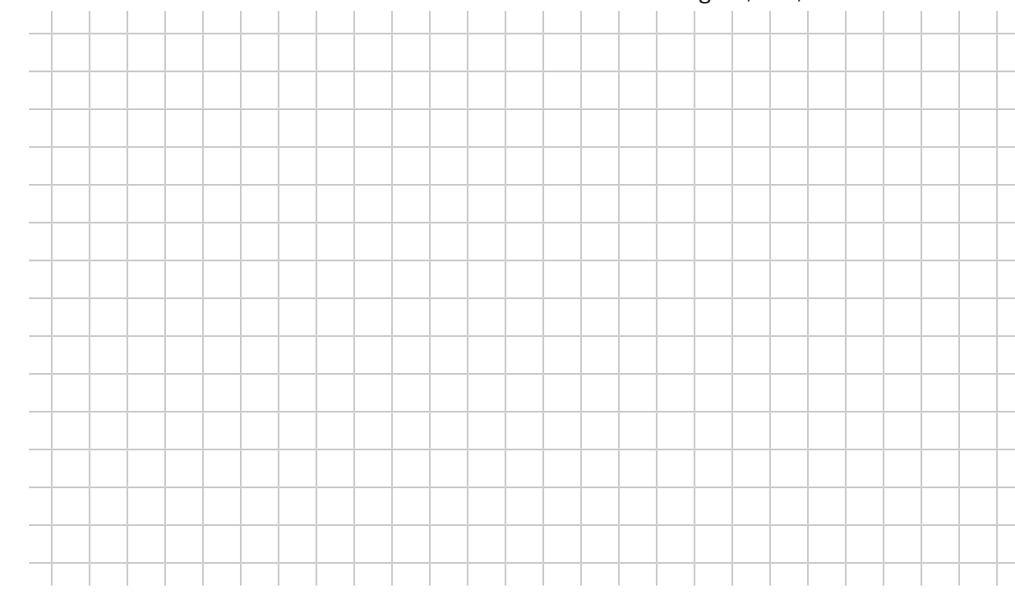

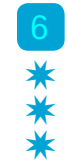

### 6 Frau Peters möchte in eine größere Wohnung ziehen. In der Zeitung findet sie folgende Angebote:

Wohnung 1: Wohnung 2:

*Zentrumsnah, 3,5 Zimmer, 62 m2 Wohnfläche, Balkon, Keller, 440,– € KM, 80 € NK*

*Gemütliche 3-Zimmer-Wohnung, 84 m2 Wohnfläche, 2 x Balkon, 690 € WM*

KM = Kaltmiete, NK = Nebenkosten, WM = Warmmiete

a) Was musst du ausrechnen, wenn du die Mietpreise miteinander vergleichen

willst?

b) Welche Wohnung ist die günstigere?

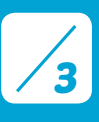

*5*

#### *Klassenarbeit Nr. 6*

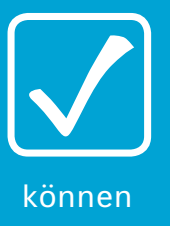

7 Herr Fischer möchte mit den 34

- Schülerinnen und Schülern der 6c ✷
- einen Ausflug in einen Freizeitpark ✷ ✷
	- machen. Er nimmt die Sportlehrerin als Begleitung mit. Der Eintritt in den Park kostet 5,70€ pro Schüler und 7,50€ pro erwachsene Begleitperson. Für die Fahrt zum Park stehen ihm zwei Möglichkeiten zur Verfügung: entweder mit dem Zug (Gruppentageskarte für 5 Personen zu 39€) oder einem Bus (Preis für Hin- und Rückfahrt 300€). Herr Fischer legt die Kosten der Erwachsenen auf die Schüler um.

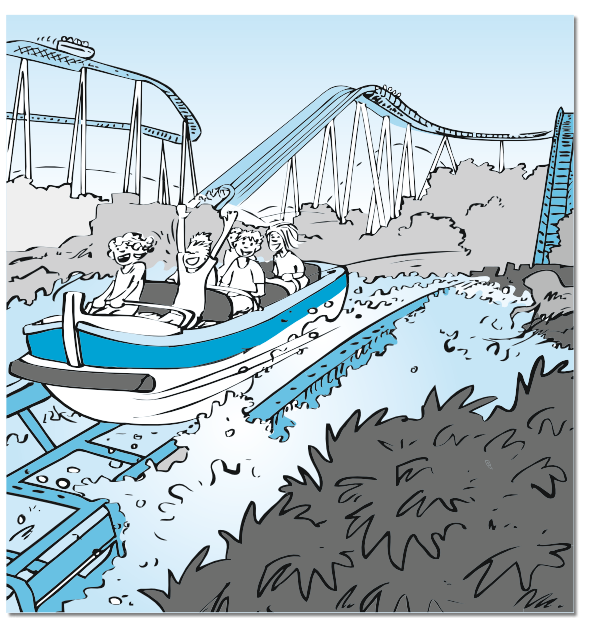

a) Berechne die Gesamtkosten der Fahrt (billigere Variante!) und den Preis für jeden einzelnen Schüler.

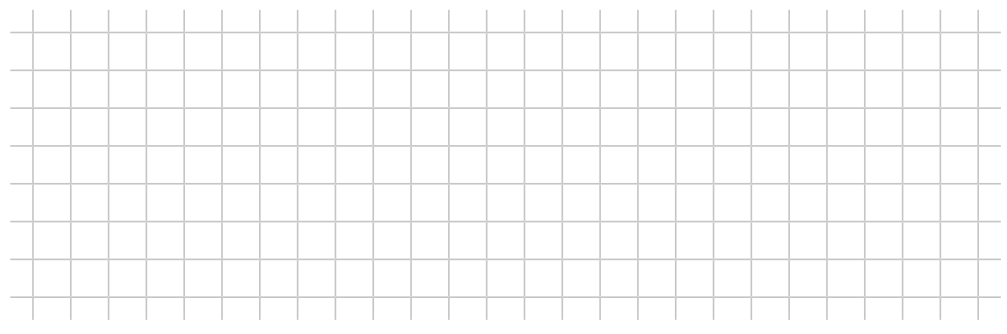

b) Kurzfristig wird ein Schüler krank. Ist es für Herrn Fischer sinnvoll, die Reisevariante zu ändern?

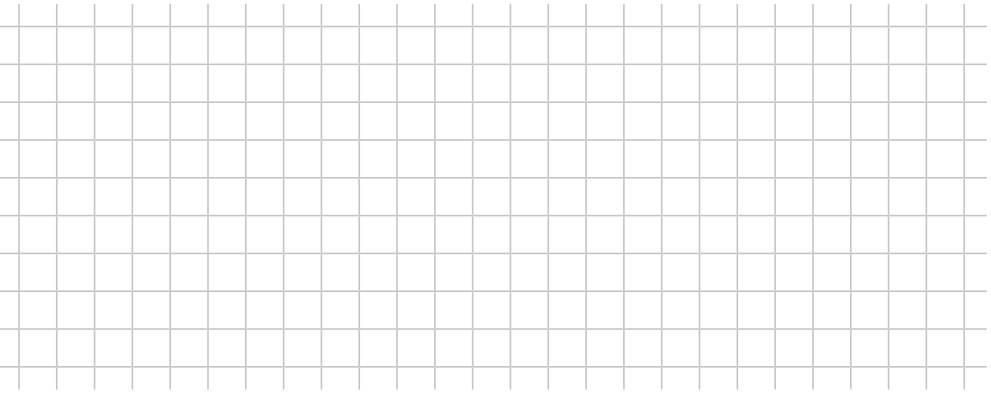

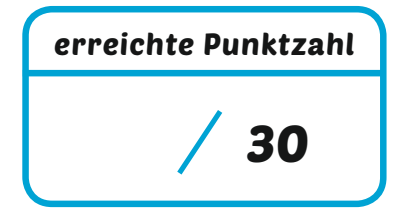

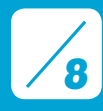